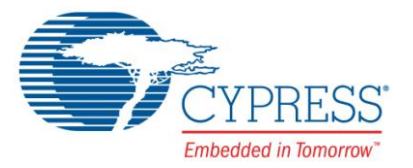

# **Release Notes**

## **CYALKIT-E04 S6AE102A and S6AE103A Evaluation Kit (EVK)**

Release Date: August 10, 2016

Thank you for your interest in the CYALKIT-E04 S6AE102A and S6AE103A EVK. This document lists kit contents, installation requirements, kit documentation, limitations, and known issues.

# **Kit Contents**

The CYALKIT-E04 S6AE102A and S6AE103A EVK includes the following:

- S6AE102A board
- S6AE103A board
- **Sensor board**
- **Series Solar Module (AM-1801)**
- Coin cell battery (CR2032)
- **Two jumper wires**
- 10-Ω Resistor
- **Quick Start Guide**

#### **Software and Tools**

The code examples used for operation with CY8CKIT-042-BLE Bluetooth Low Energy Pioneer Kit require PSoC Creator™ 3.3 Service Pack 1 (SP1) or later. This is available with the kit installer or on the PSoC Creator webpage [\(www.cypress.com/psoccreator\)](http://www.cypress.com/psoccreator).

PSoC Programmer 3.24.0 or later is required to program the PSoC device on the CY8CKIT-042- BLE Bluetooth Low Energy Pioneer Kit. PSoC Creator installation or the kit installation automatically installs PSoC Programmer and KitProg2 drivers.

## **Code Examples and Kit Collateral**

The CYALKIT-E04 S6AE102A and S6AE103A EVK webpage [\(http://www.cypress.com/CYALKIT-](http://www.cypress.com/CYALKIT-E04)[E04\)](http://www.cypress.com/CYALKIT-E04) includes the kit installation packages, DVD image (ISO), and setup files (EXE) to install the code examples, documents, and hardware files of this kit.

#### **Installation**

Installation instructions are provided in the CYALKIT-E04 S6AE102A and S6AE103A Evaluation Kit Guide, which is available at [http://www.cypress.com/CYALKIT-E04.](http://www.cypress.com/CYALKIT-E04)

#### **Kit Revision**

This is Rev. \*\* version of the CYALKIT-E04 S6AE102A and S6AE103A EVK.

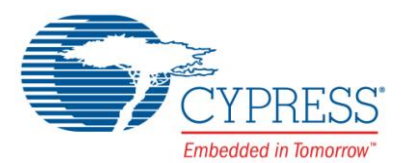

## **Limitations and Known issues**

None.

For limitations and known issues with the S6SAE10xA Solar-Optimized Energy Harvesting PMICs, refer to the [S6AE102A, S6AE103A](http://www.cypress.com/products/s6sae10xa-solar-optimized-energy-harvesting-pmics) datasheet.

#### **Documentation**

The kit documents are located in the Documentation folder in the installation directory. The default location for the kit documents is:

<Install\_Directory>\CYALKIT-E04 S6AE102A and S6AE103A Kit\<version> \Documentation

Documents include:

- **-** CYALKIT-E04 Kit Guide.pdf
- *CYALKIT-E04\_Quick\_Start\_Guide.pdf*
- *CYALKIT-E04\_Release\_Notes.pdf*

After opening PSoC Creator, on the Start Page, select **Examples and Kits** > **Kits** > **CYALKIT-E04** for links to the kit documentation on the right panel. Expand **CYALKIT-E04** for kit code examples. General PSoC Creator documentation is available in **Help** > **Documentation**.

The default location for PSoC Creator documents is:

<Install\_Directory>\PSoC Creator\<version>\PSoC Creator\documentation

The default location for PSoC Programmer documents is:

<Install\_Directory>\Programmer\Documents

## **Technical Support**

For assistance, go to [www.cypress.com/support](http://www.cypress.com/support) or contact our customer support at +1 (800) 541- 4736 Ext. 2 (in the USA), or +1 (408) 943-2600 Ext. 2 (International).

#### **Additional Information**

- For more information about PSoC Creator functionality and releases, visit the PSoC Creator webpage: [www.cypress.com/psoccreator](http://www.cypress.com/psoccreator/)
- For more information about PSoC Programmer and supported hardware, visit the PSoC Programmer webpage: [www.cypress.com/psocprogrammer](http://www.cypress.com/psocprogrammer)
- For a list of trainings on PSoC Creator, visit [www.cypress.com/go/creatorstart/creatortraining](http://www.cypress.com/go/creatorstart/creatortraining)

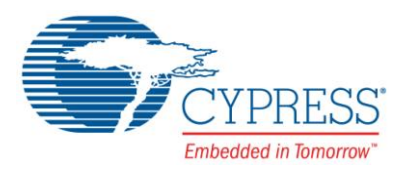

Cypress Semiconductor 198 Champion Court San Jose, CA 95134-1709 Phone(USA): 800.858.1810 Phone (Intnl): +1.408.943.2600 [www.cypress.com](http://www.cypress.com/)

© Cypress Semiconductor Corporation, 2016. This document is the property of Cypress Semiconductor Corporation and its subsidiaries, including Spansion LLC ("Cypress"). This document, including any software or firmware included or referenced in this document ("Software"), is owned by Cypress under the intellectual property laws and treaties of the United States and other countries worldwide. Cypress reserves all rights under such laws and treaties and does not, except as specifically stated in this paragraph, grant any license under its patents, copyrights, trademarks, or other intellectual property rights. If the Software is not accompanied by a license agreement and you do not otherwise have a written agreement with Cypress governing the use of the Software, then Cypress hereby grants you under its copyright rights in the Software, a personal, non-exclusive, nontransferable license (without the right to sublicense) (a) for Software provided in source code form, to modify and reproduce the Software solely for use with Cypress hardware products, only internally within your organization, and (b) to distribute the Software in binary code form externally to end users (either directly or indirectly through resellers and distributors), solely for use on Cypress hardware product units. Cypress also grants you a personal, non-exclusive, nontransferable, license (without the right to sublicense) under those claims of Cypress's patents that are infringed by the Software (as provided by Cypress, unmodified) to make, use, distribute, and import the Software solely to the minimum extent that is necessary for you to exercise your rights under the copyright license granted in the previous sentence. Any other use, reproduction, modification, translation, or compilation of the Software is prohibited.

CYPRESS MAKES NO WARRANTY OF ANY KIND, EXPRESS OR IMPLIED, WITH REGARD TO THIS DOCUMENT OR ANY SOFTWARE, INCLUDING, BUT NOT LIMITED TO, THE IMPLIED WARRANTIES OF MERCHANTABILITY AND FITNESS FOR A PARTICULAR PURPOSE. Cypress reserves the right to make changes to this document without further notice. Cypress does not assume any liability arising out of the application or use of any product or circuit described in this document. Any information provided in this document, including any sample design information or programming code, is provided only for reference purposes. It is the responsibility of the user of this document to properly design, program, and test the functionality and safety of any application made of this information and any resulting product. Cypress products are not designed, intended, or authorized for use as critical components in systems designed or intended for the operation of weapons, weapons systems, nuclear installations, life-support devices or systems, other medical devices or systems (including resuscitation equipment and surgical implants), pollution control or hazardous substances management, or other uses where the failure of the device or system could cause personal injury, death, or property damage ("Unintended Uses"). A critical component is any component of a device or system whose failure to perform can be reasonably expected to cause the failure of the device or system, or to affect its safety or effectiveness. Cypress is not liable, in whole or in part, and Company shall and hereby does release Cypress from any claim, damage, or other liability arising from or related to all Unintended Uses of Cypress products. Company shall indemnify and hold Cypress harmless from and against all claims, costs, damages, and other liabilities, including claims for personal injury or death, arising from or related to any Unintended Uses of Cypress products.

Cypress, the Cypress logo, Spansion, the Spansion logo, and combinations thereof, PSoC, CapSense, EZ-USB, F-RAM, and Traveo are trademarks or registered trademarks of Cypress in the United States and other countries. For a more complete list of Cypress trademarks, visit cypress.com. Other names and brands may be claimed as property of their respective owners.constantly evolving. We at Cypress are committed to continuously improving the code protection features of our products.